## Tangible Statistics with MakerBot Zürich MakeOpenData 2012

@tamberg

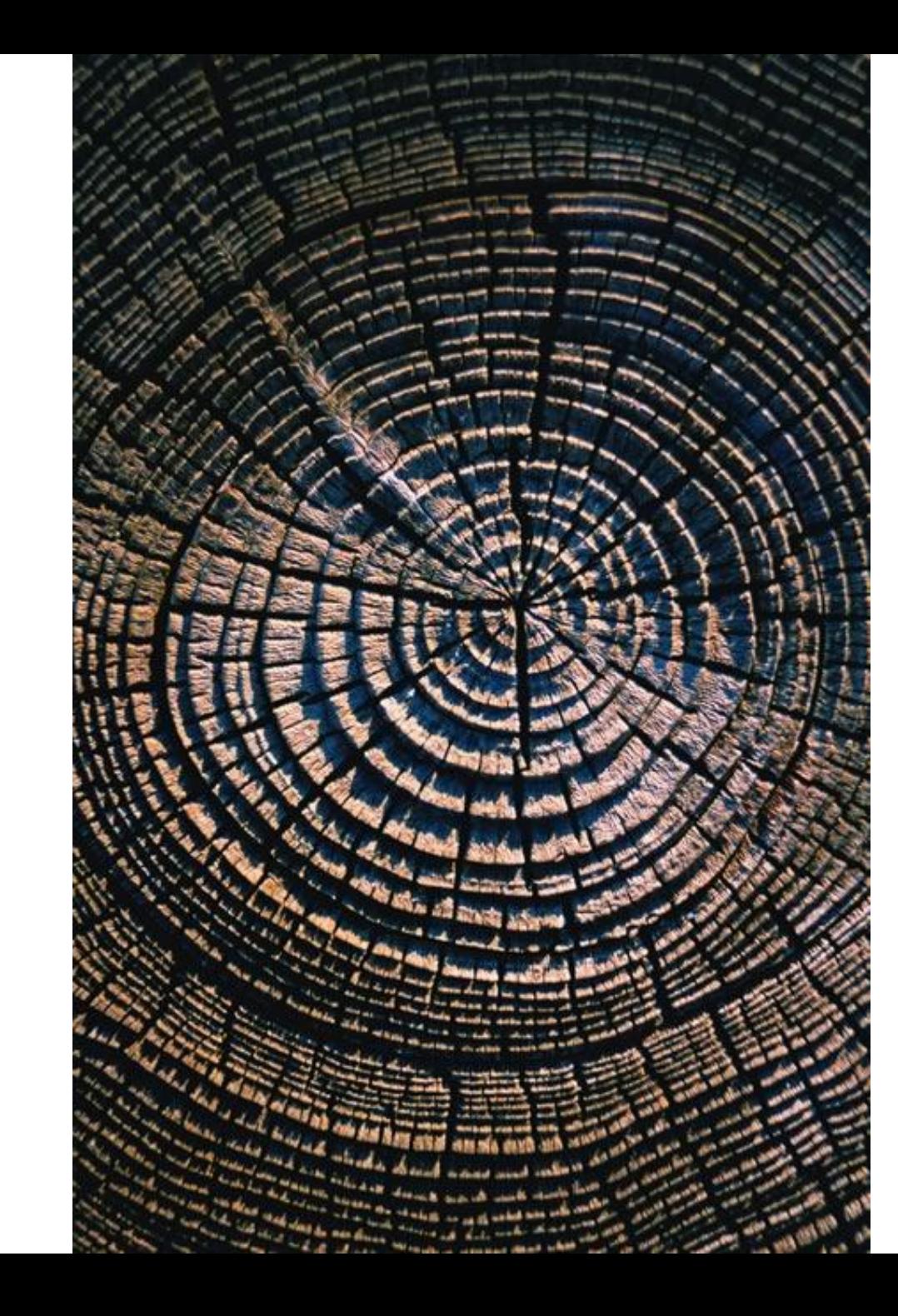

## Make open data easier to grasp

Open data

+ 3D printing

= Tangible statistics

[http://teemingvoid.blogspot.com/](http://teemingvoid.blogspot.com/2009/10/weather-bracelet-3d-printed-data.html) [2009/10/weather-bracelet-](http://teemingvoid.blogspot.com/2009/10/weather-bracelet-3d-printed-data.html)[3d-printed-data.html](http://teemingvoid.blogspot.com/2009/10/weather-bracelet-3d-printed-data.html)

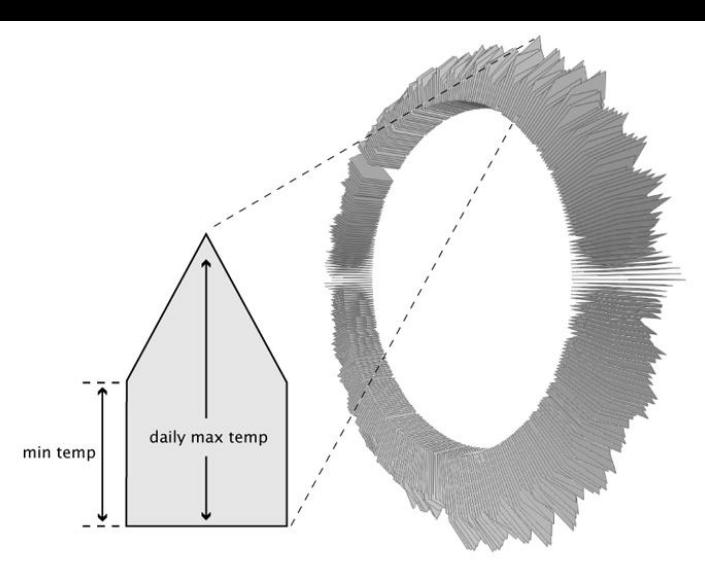

[http://datavisualization.ch/showca](http://datavisualization.ch/showcases/wearing-weather-data-as-a-bracelet/) es/wearing-weather-data-as-a[bracelet/](http://datavisualization.ch/showcases/wearing-weather-data-as-a-bracelet/)

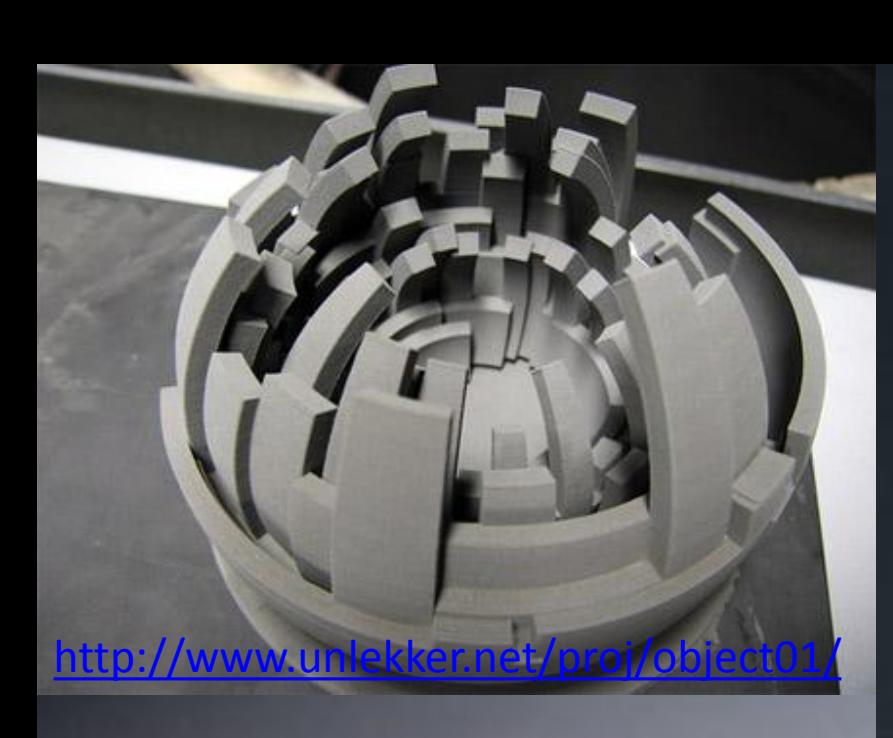

[http://iohidesign.carbonmade.com/proj](http://iohidesign.carbonmade.com/projects/2263837) [ects/2263837#1](http://iohidesign.carbonmade.com/projects/2263837)

[http://violent](http://violent-buddhist.tumblr.com/post/15122869180/violent-buddhist-sound-as-object)[buddhist.tumblr.com/post/15122869180/violent](http://violent-buddhist.tumblr.com/post/15122869180/violent-buddhist-sound-as-object)[buddhist-sound-as-object](http://violent-buddhist.tumblr.com/post/15122869180/violent-buddhist-sound-as-object)

## MakerBot

### DIY 3D printer

#### Open Source HW

NYC Resistor, 2009

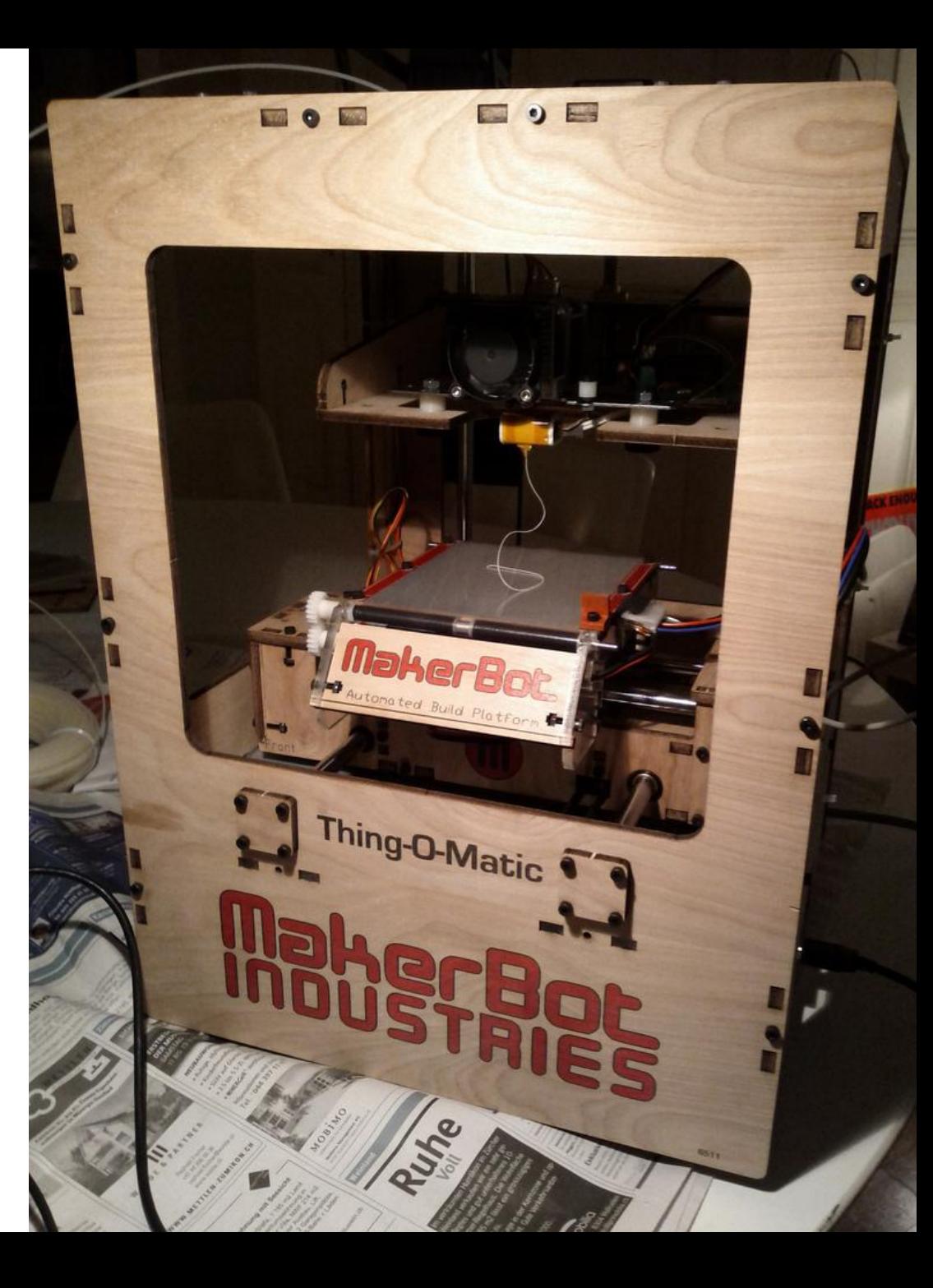

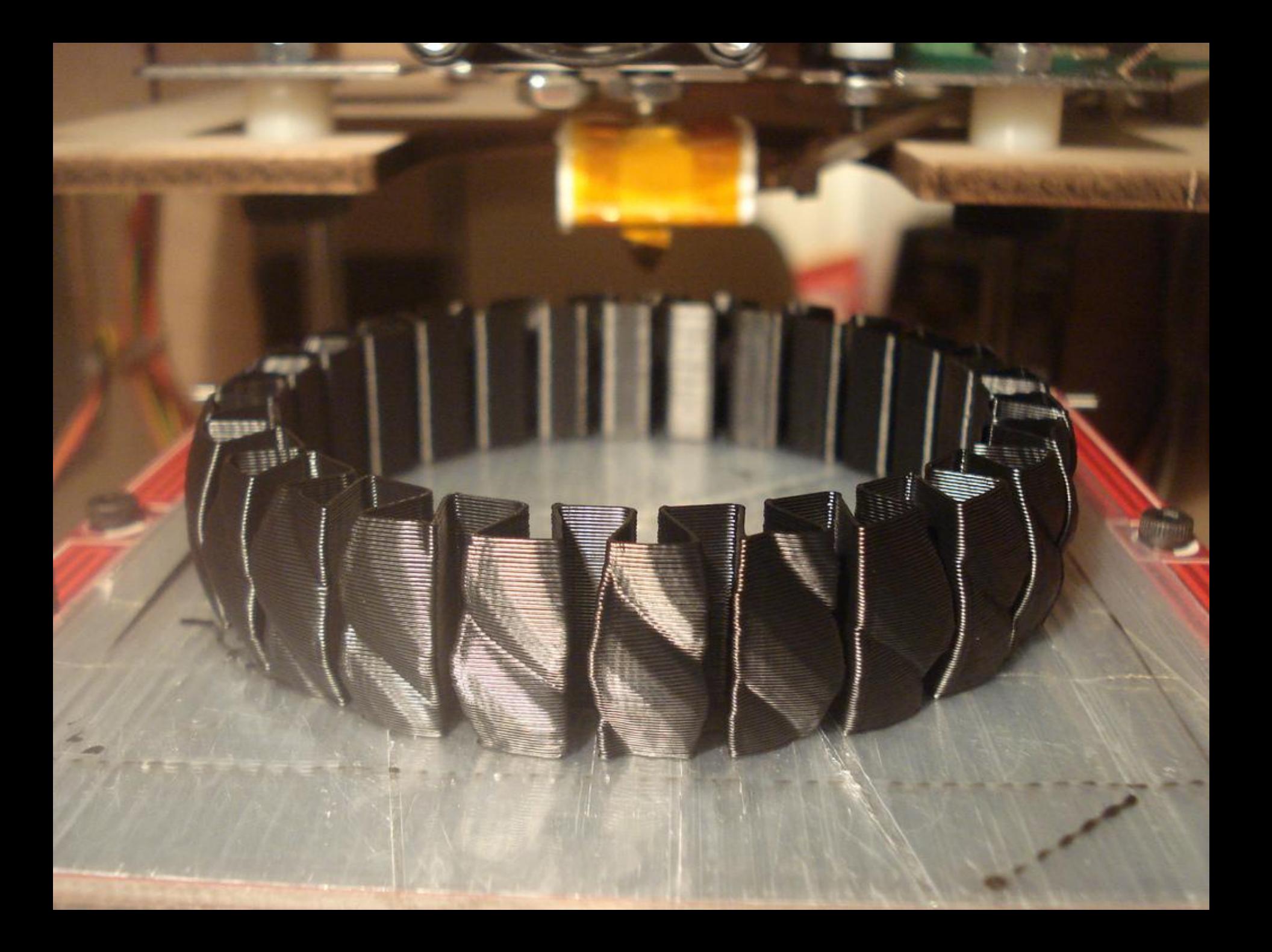

# 45° overhang

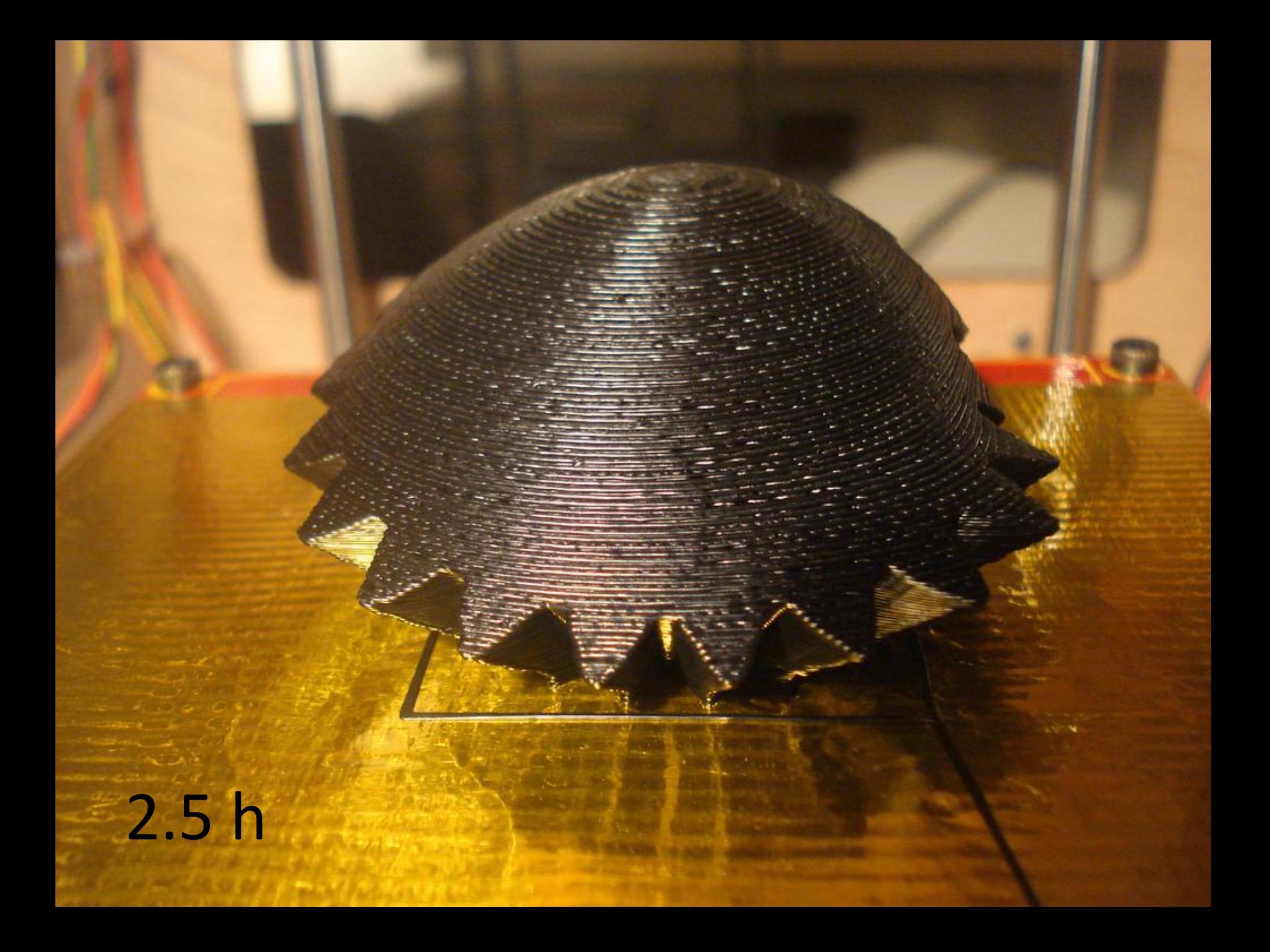

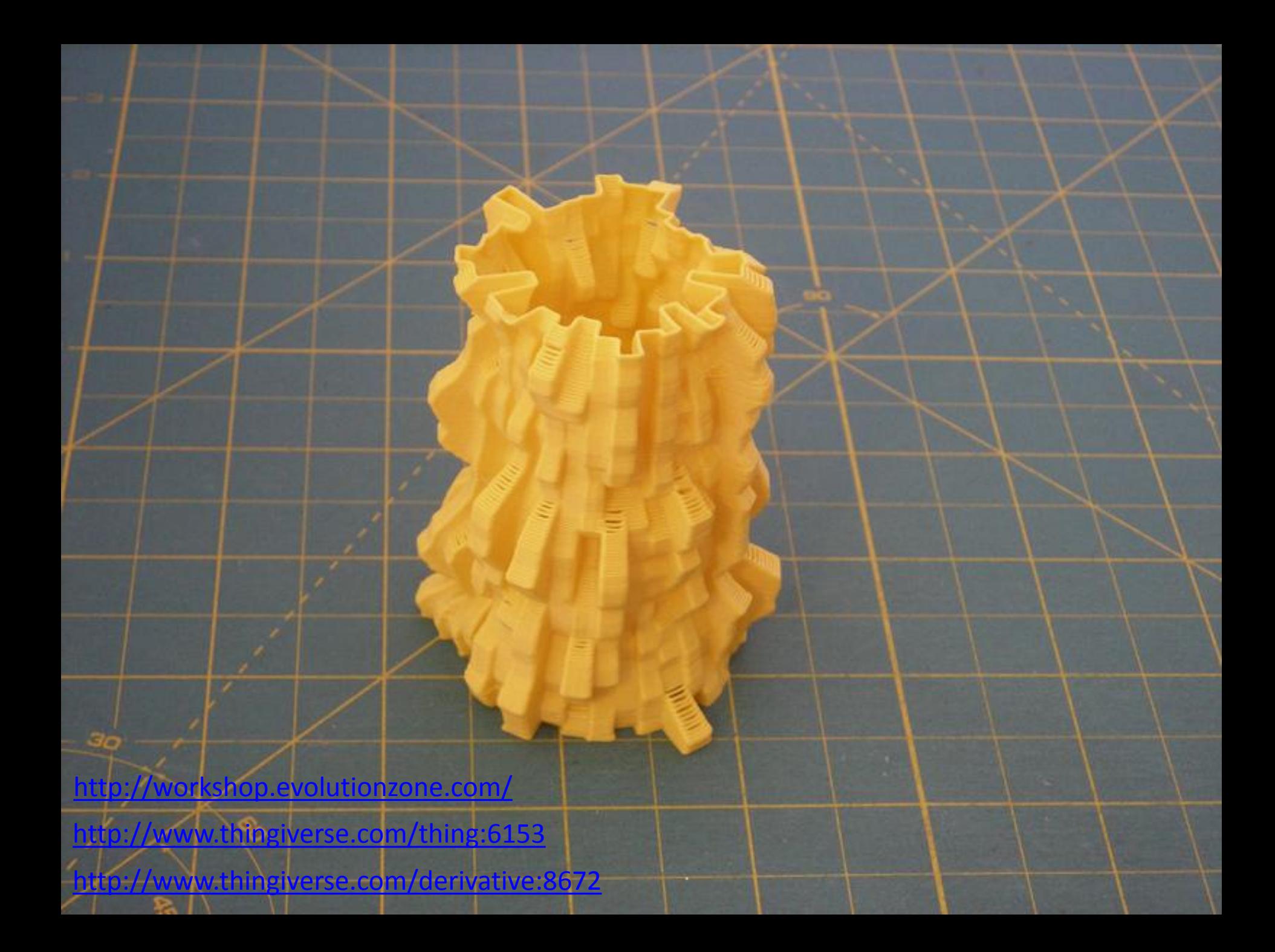

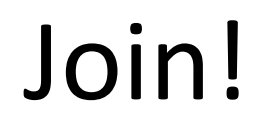

### Data set / visualization ideas

### Parametric 3D modeling

Ruby / Processing

Mac

#### Nutrition Facts

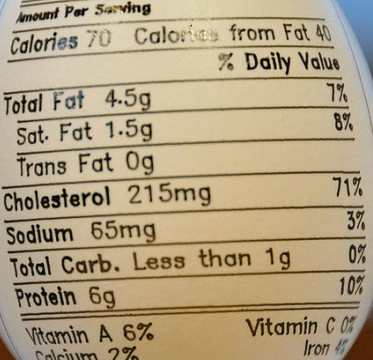

[http://www.thingiverse.c](http://www.thingiverse.com/thing:7232) [om/thing:7232](http://www.thingiverse.com/thing:7232)

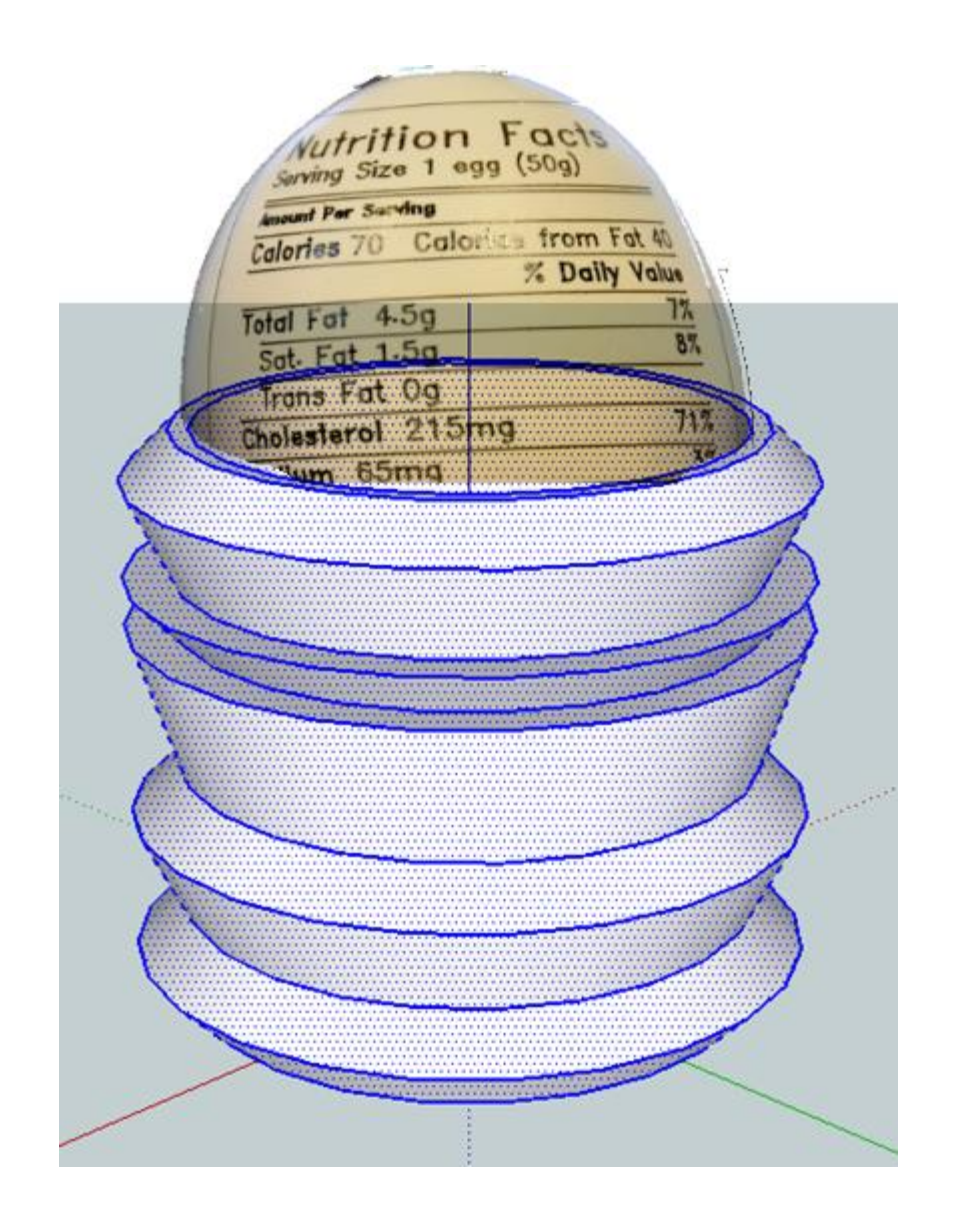

## Resources

[http://davemenninger.blogspot.com/2010/04/fun-with](http://davemenninger.blogspot.com/2010/04/fun-with-processing.html)[processing.html](http://davemenninger.blogspot.com/2010/04/fun-with-processing.html)

[http://www.local-guru.net/blog/2010/03/28/generating-3d-objects](http://www.local-guru.net/blog/2010/03/28/generating-3d-objects-from-heightfields)[from-heightfields](http://www.local-guru.net/blog/2010/03/28/generating-3d-objects-from-heightfields)

<http://sketchup.google.com/>

[https://developers.google.com/sketchup/docs/tutorial\\_geometry](https://developers.google.com/sketchup/docs/tutorial_geometry)

<http://code.google.com/p/codeandform/>

[http://en.wikipedia.org/wiki/STL\\_\(file\\_format\)](http://en.wikipedia.org/wiki/STL_(file_format))